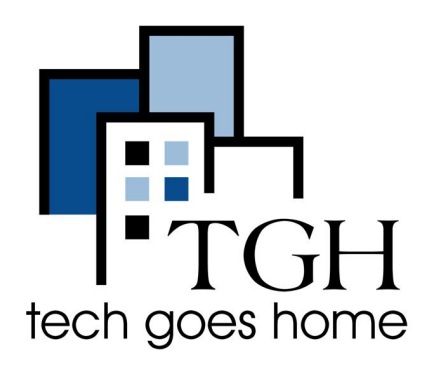

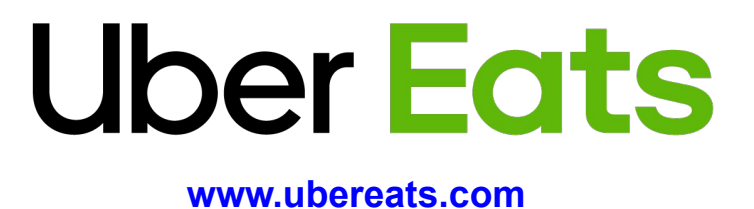

# **Cómo pedir comidas en UberEats**

**UberEats es un servicio de entrega de alimentos que tiene una amplia variedad de opciones de restaurantes, que a menudo incluyen opciones con tarifas de entrega de \$ 0.**

## **Instrucciones**

1. Abra su navegador de Internet (es decir, Chrome, Internet Explorer, Safari, etc.) y vaya a www.ubereats.com

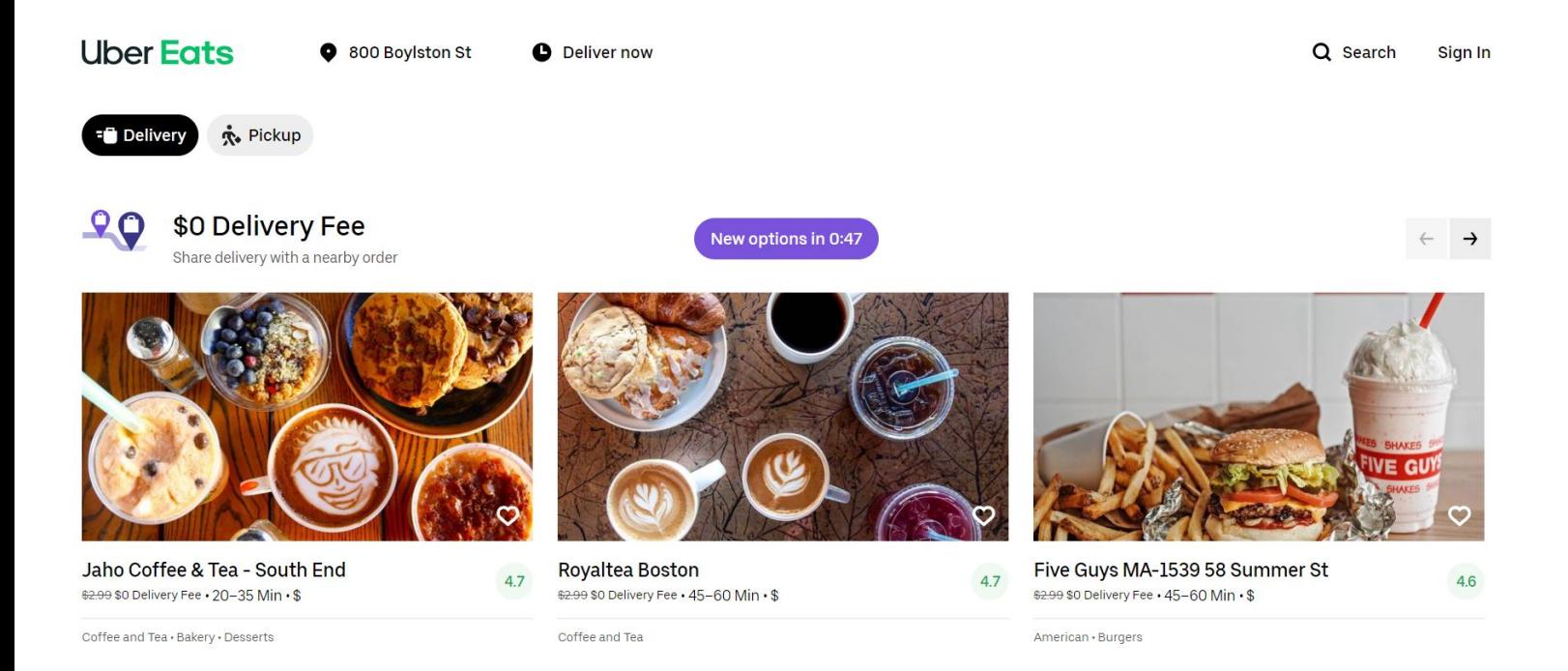

2. Busque un artículo o navegue por las categorías sugeridas.

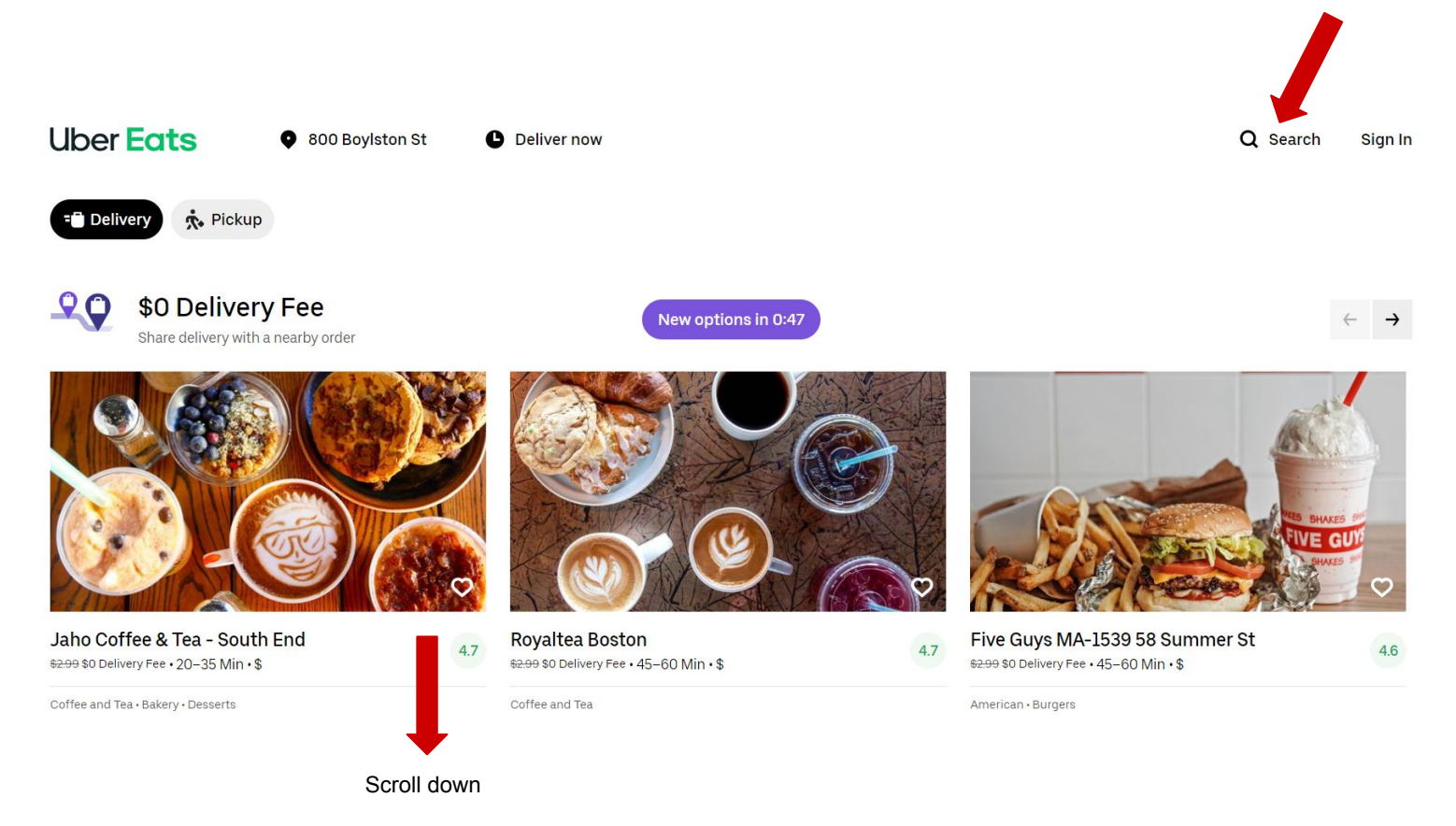

3. Una vez que haya elegido el restaurante, explore las opciones de comida y elija lo que le gustaría. Después de hacer clic en los artículos, siga las instrucciones para elegir cualquier opción, cantidad, etc.

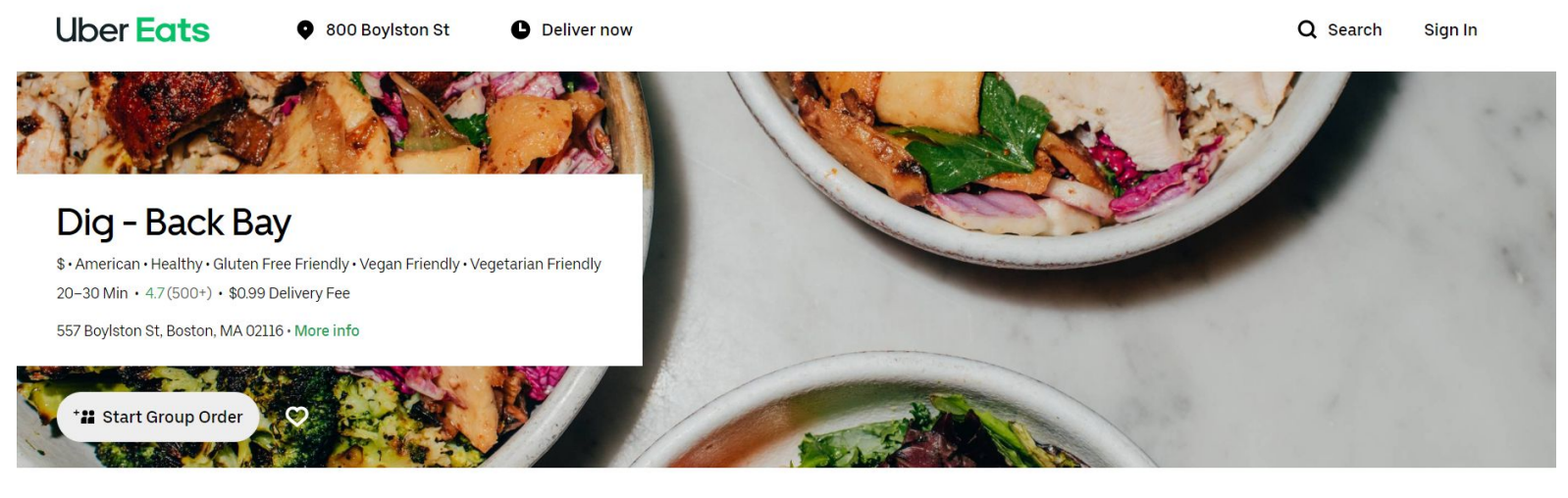

**Picked For You** 

**Featured Bowls Build Your Own Bowl**  Family Meals (serve 4-5)

A La Carte Hot Sides

A La Carte Cold Sides

A La Carte Mains

**Drinks** 

Snacks

#### **Picked For You**

Farmer's Favorite Choose your base and three vegetable sides.

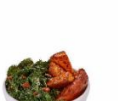

Classic Dig Charred chicken, roasted sweet potatoes, charred broccoli with lem...

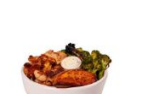

Flourless Brownie Fudgy chocolate sweet potato brownie. Contains egg and soy.

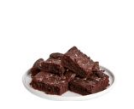

4. Después de elegir lo que desea, haga clic en el carrito para pagar.

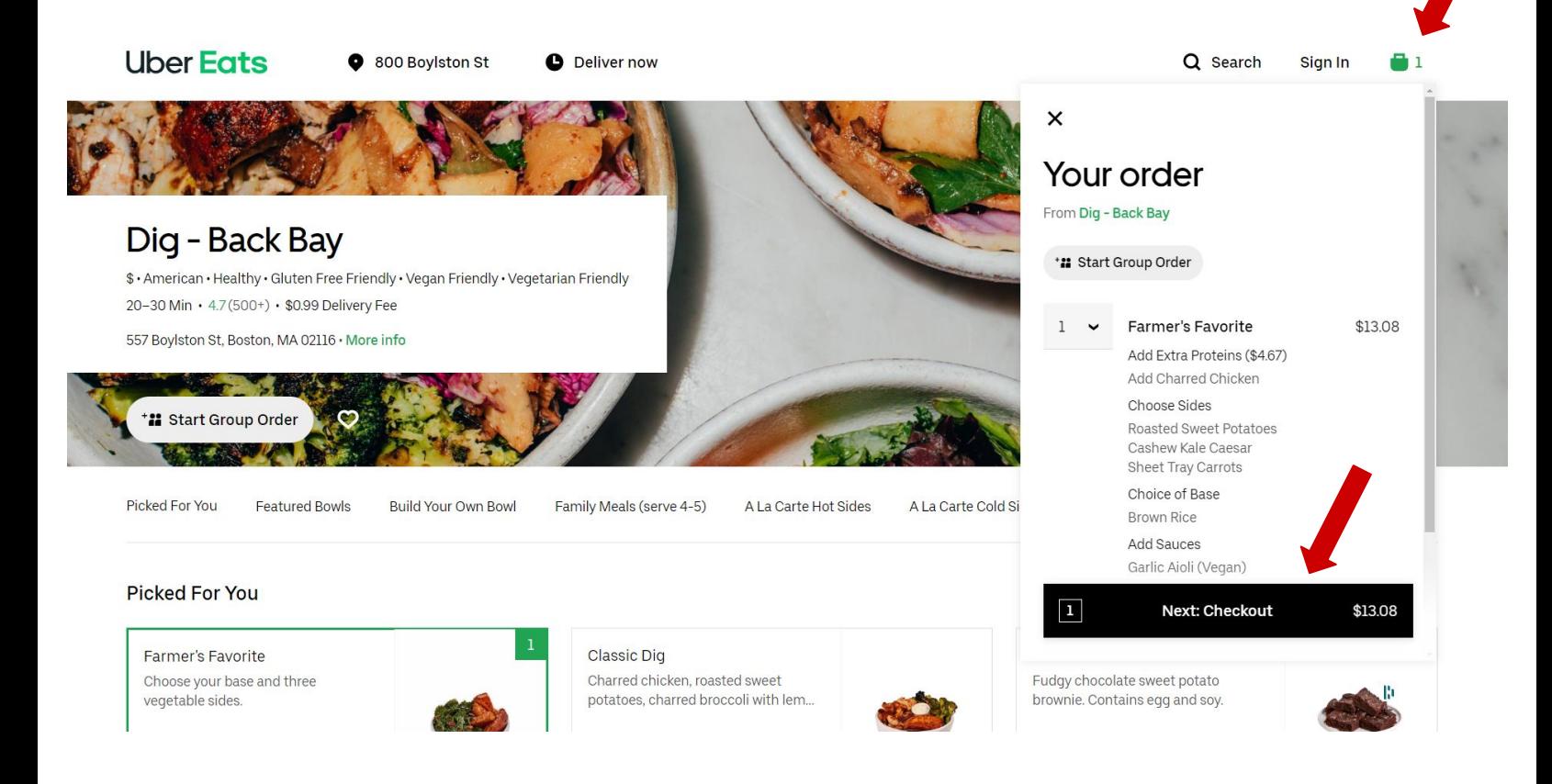

5. Para pagar, deberá crear una cuenta o iniciar sesión (si ya tiene una cuenta de Uber o Uber Eats). Siga las instrucciones para ingresar su número de teléfono, contraseña, etc.

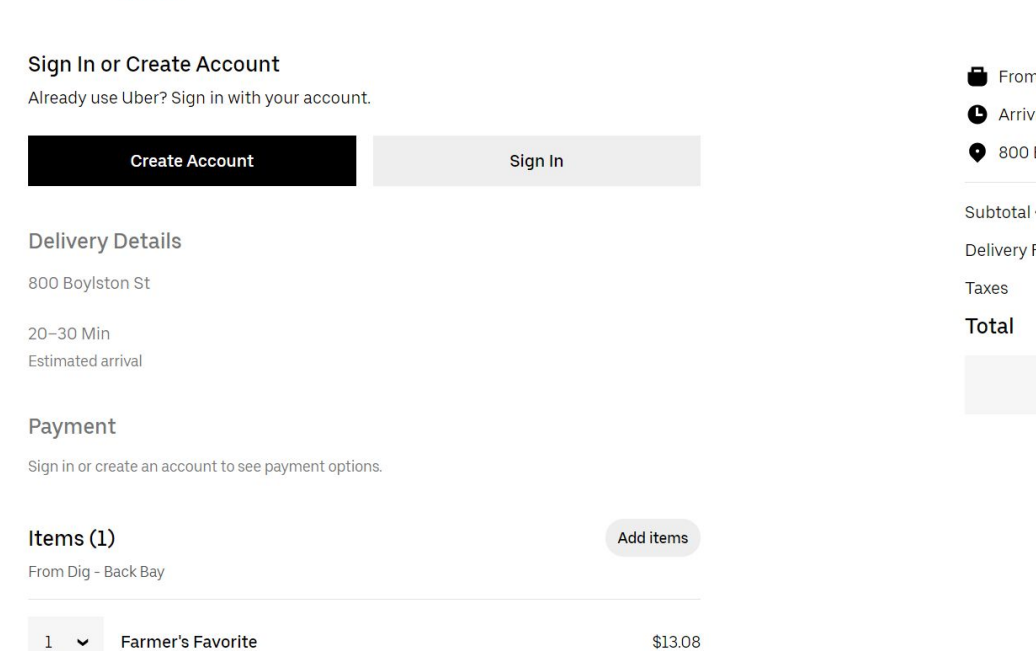

**Uber Eats** 

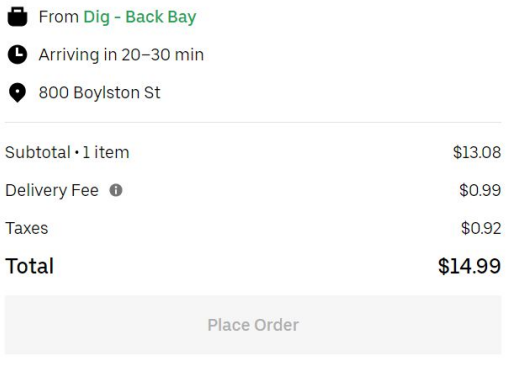

Have a promo code? Sign in to apply promos.

## 6. Si usted o alguien de su familia tiene alergias, menciona en la sección "Nota para el restaurante" mientras realiza el pago. Luego, haga clic en realizar pedido.

10% 15% 20% 25% Edit \$1.30 \$1.96 \$3.27  $$2.61$ Items (1) **Add items** From Dig - Back Bay **Farmer's Favorite** \$13.08  $\mathbf{1}$ Add Extra Proteins (\$4.67) Add Charred Chicken **Choose Sides Roasted Sweet Potatoes** Cashew Kale Caesar Sheet Tray Carrots Choice of Base **Brown Rice Add Sauces** Garlic Aioli (Vegan) Add utensils, straws, etc. Note for restaurant ħ

Delivery people are critical to our communities at this time. Add a tip to say thanks.

### 7. ¡Felicidades, su comida ahora estará en camino!